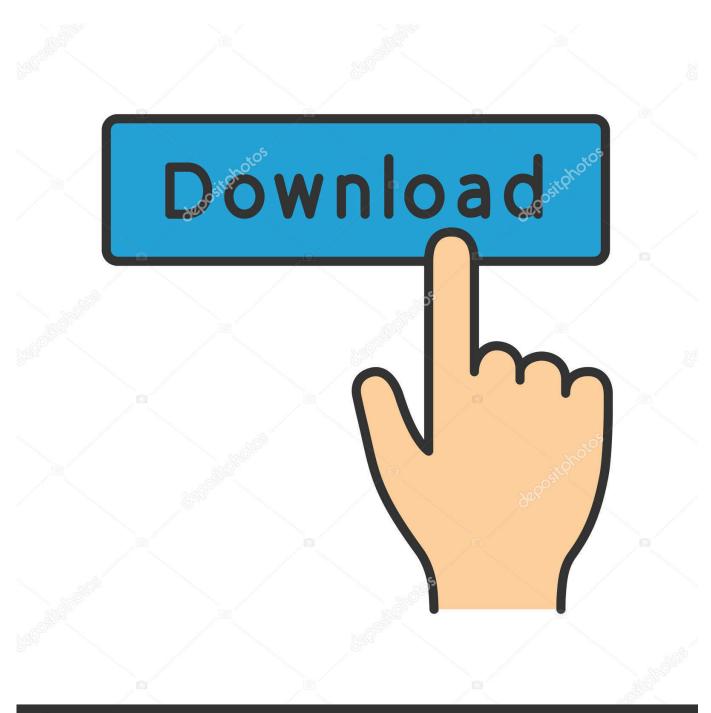

deposit photos

Image ID: 211427236 www.depositphotos.com

Download Sql Server 2017 For Mac

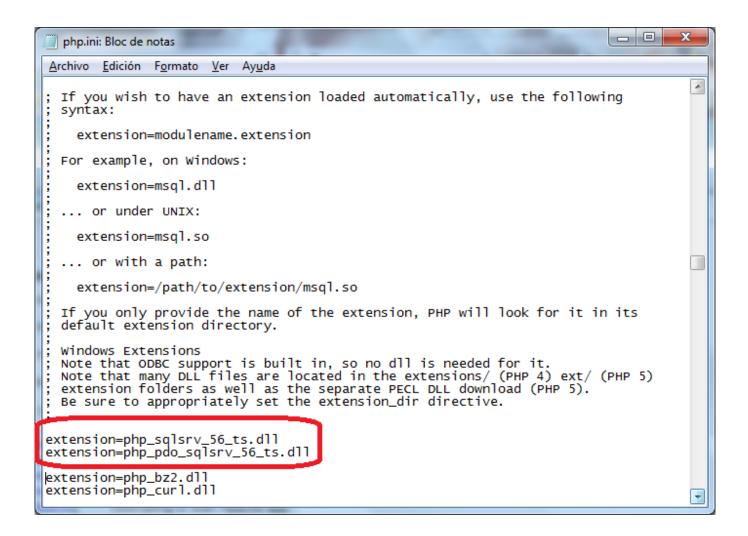

Download Sql Server 2017 For Mac

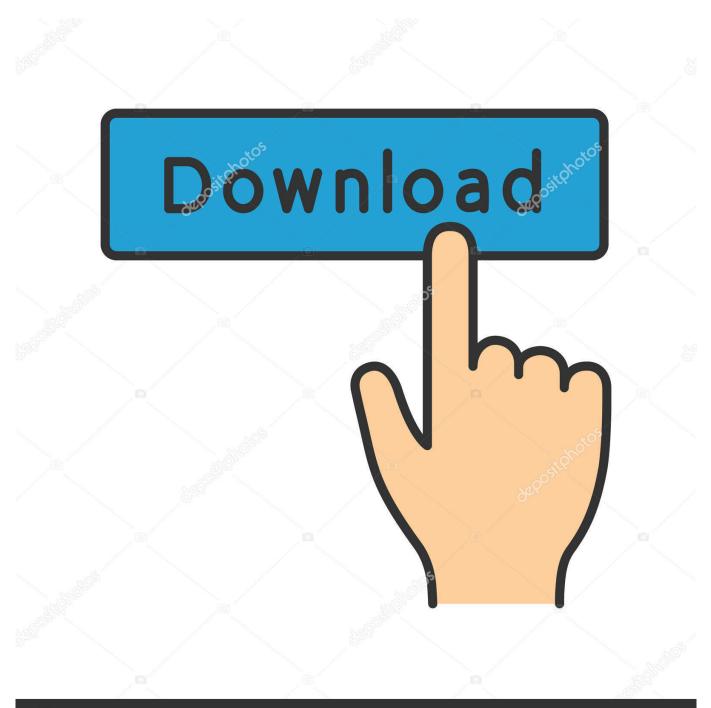

## depositphotos

Image ID: 211427236 www.depositphotos.com

To install, double-click on the dmg file and then drag the Docker app icon to your Application folder.. Use Table Designer to design a new table, modify existing table, or quickly add new or modify existing columns, constraints and indexes.. You don't need to write the complex code to alter affected indexes, views, procedures and functions – Visual Studio writes the change script for you.

Sep 12, 2019 Ensure you have a JDK installed, if not, download here (For 64-bit Intel Macs, download Java for Mac OS X 10.. In late 2018, Microsoft announced SQL Server 2019 Preview, and subsequently announced general release in late 2019.

## server

server, server meaning, server stats, server jobs near me, server rack, serverless, server definition, serverminer, server stats bot, server communication error outriders, server jobs florida, server jobs miami

Then we'll download and install SQL Server

## server stats

This article contains screenshots from installing SQL Server 2017 for Windows using the Basic installation option.. If you are looking for MySQL Workbench support please contact Oracle SQL Workbench/J requires Java 8 or later Using Java 11 or later is highly recommended, especially with High-DPI screens.. Stable release

## server rack

This was the primary reason, I had not created an installation video for SQL Server 2017.. Note: This video has been edited for time Install DockerDownload the (free) Docker Community Edition for Mac (unless you've already got it installed on your system).. 5, Update 1 For the latest version of Mac OS, use the Software Update feature) Download the file for OS X on the Downloads page; Double-click the SQL Developer icon.. Mac user and I wanted to have SQL server 2012 express on This video will show you how to download and install SQL Server 180 day trial for free.. Sql Server Mac OsMs Sql Server On MacOpenBase SQL is a database server application that provides high-speed access to structured data.. This is still a valid option depending on your requirements (here's how to install SQL Server on a Mac with VirtualBox if you'd like to try that method).. And the best part is, you'll have SQL Server running locally without needing any virtualization software.. This will enable you to run SQL Server from within a Docker container To download, visit the Docker CE for Mac download page and click Get Docker. e10c415e6f